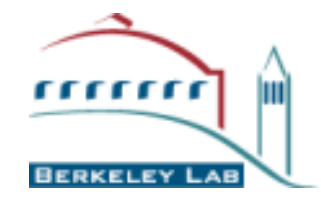

**Computational Crystallography Initiative**

# **Automated TLS group determination in Phenix**

## **Pavel Afonine**

Computation Crystallography Initiative Physical Biosciences Division Lawrence Berkeley National Laboratory, Berkeley CA, USA

October, 2010

#### PHYSICAL BIOSCIENCES DIVI

#### **Atomic Displacement Parameters (ADP or "B-factors")**

- ! ADPs model relatively small atomic motions (within harmonic approximation)
- **EXTERGHT ENDERGHT IS A HISPON FIGHTER IS A HISPON EXTENDITION FIGHTER EXTER**  $\frac{1}{2}$  **FIGHTER FIGHTER FIGHTER FIGHTER FIGHTER FIGHTER FIGHTER FIGHTER FIGHTER FIGHTER FIGHTER FIGHTER FIGHTER**

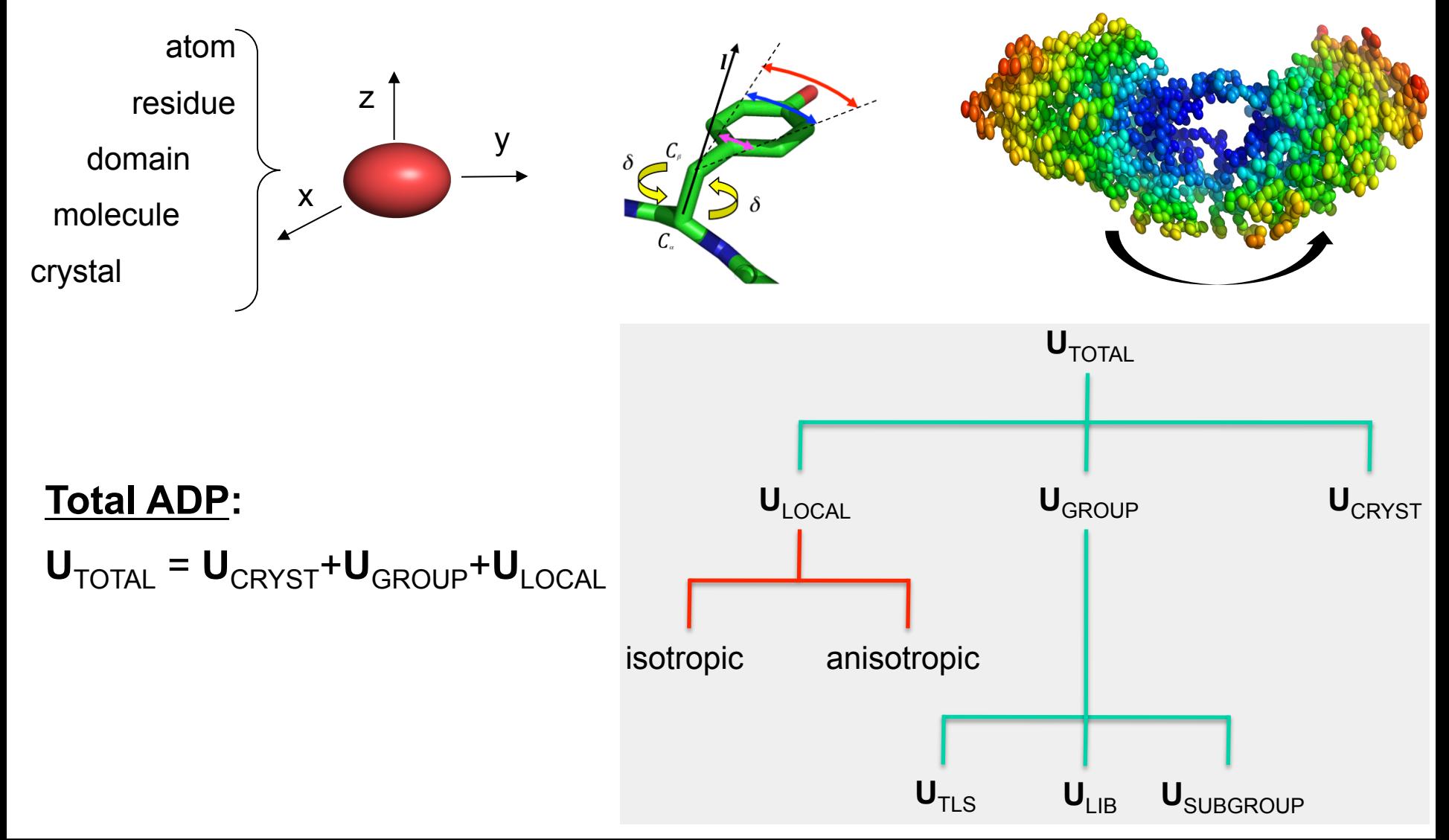

**Atomic Displacement Parameters (ADP or "B-factors")**

 $\text{Total ADP}$   $\text{U}_{\text{TOTAL}} = \text{U}_{\text{CRYST}} + \text{U}_{\text{GROUP}} + \text{U}_{\text{LOCAL}}$ 

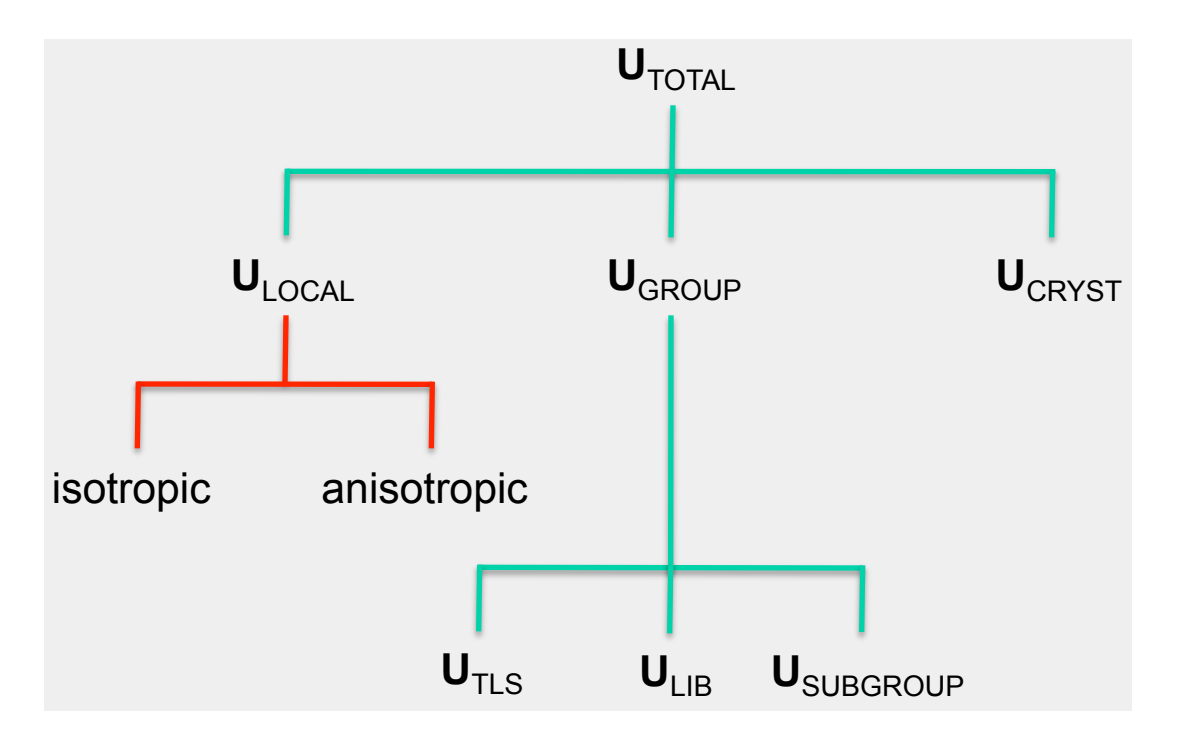

- **U**<sub>CRYST</sub> overall anisotropic scale.
- **U<sub>TLS</sub>** rigid body displacements of molecules, domains, secondary structure elements.
- **ULOCAL** local vibration of individual atoms.
- $\bullet$   $\bullet$   $\bullet$   $\bullet$  librational motion of side chain around bond vector.

#### **TLS and ADP: comprehensive overview (~50 pages)**

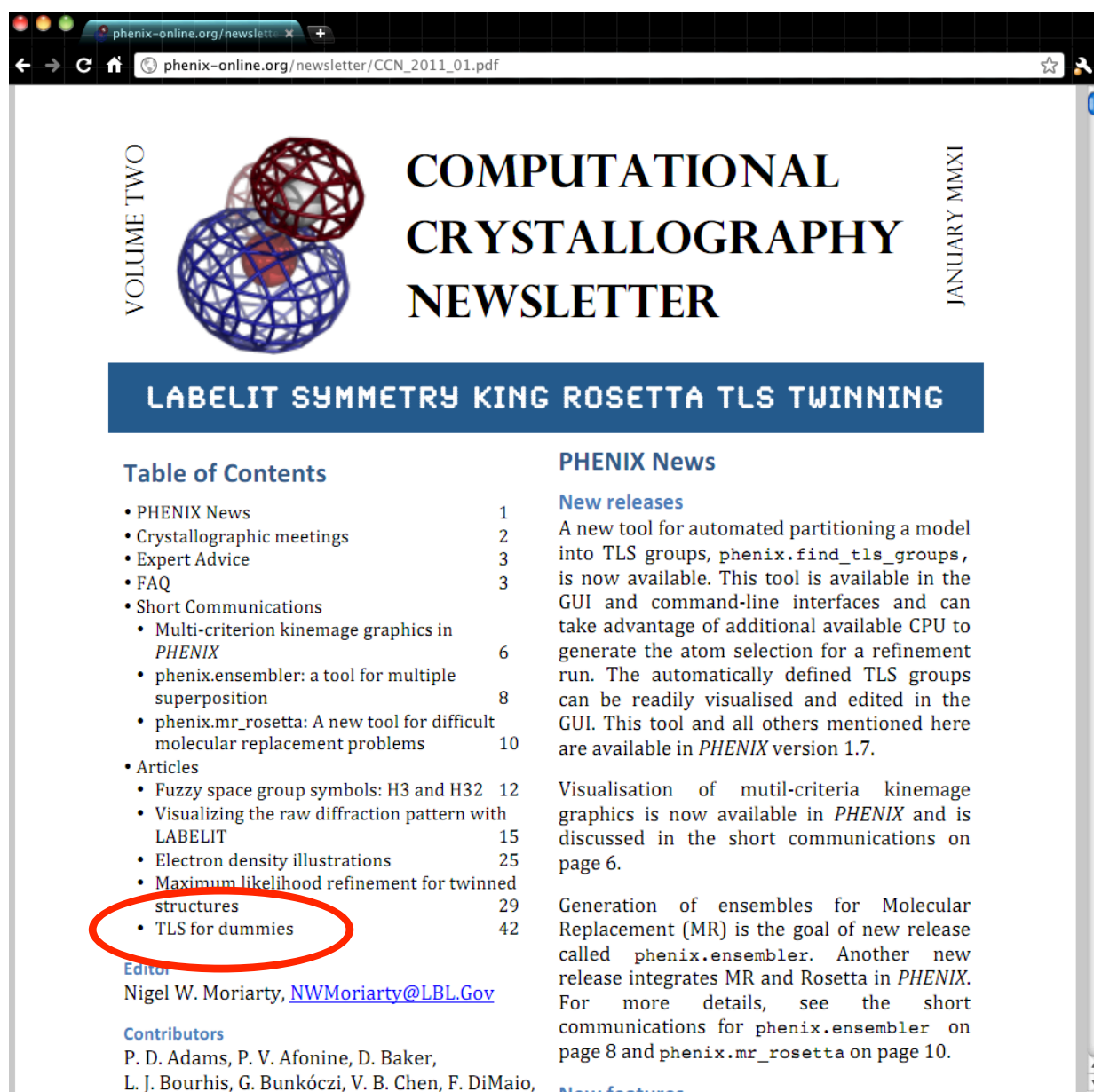

#### **www.phenix-online.org**

N Echole I I Handd D W Crocca-Kunetlava

**New features** 

#### **Parameterization and refinement of ADP in Phenix**

Afonine *et al* (2010). On atomic displacement parameters and their parameterization in Phenix

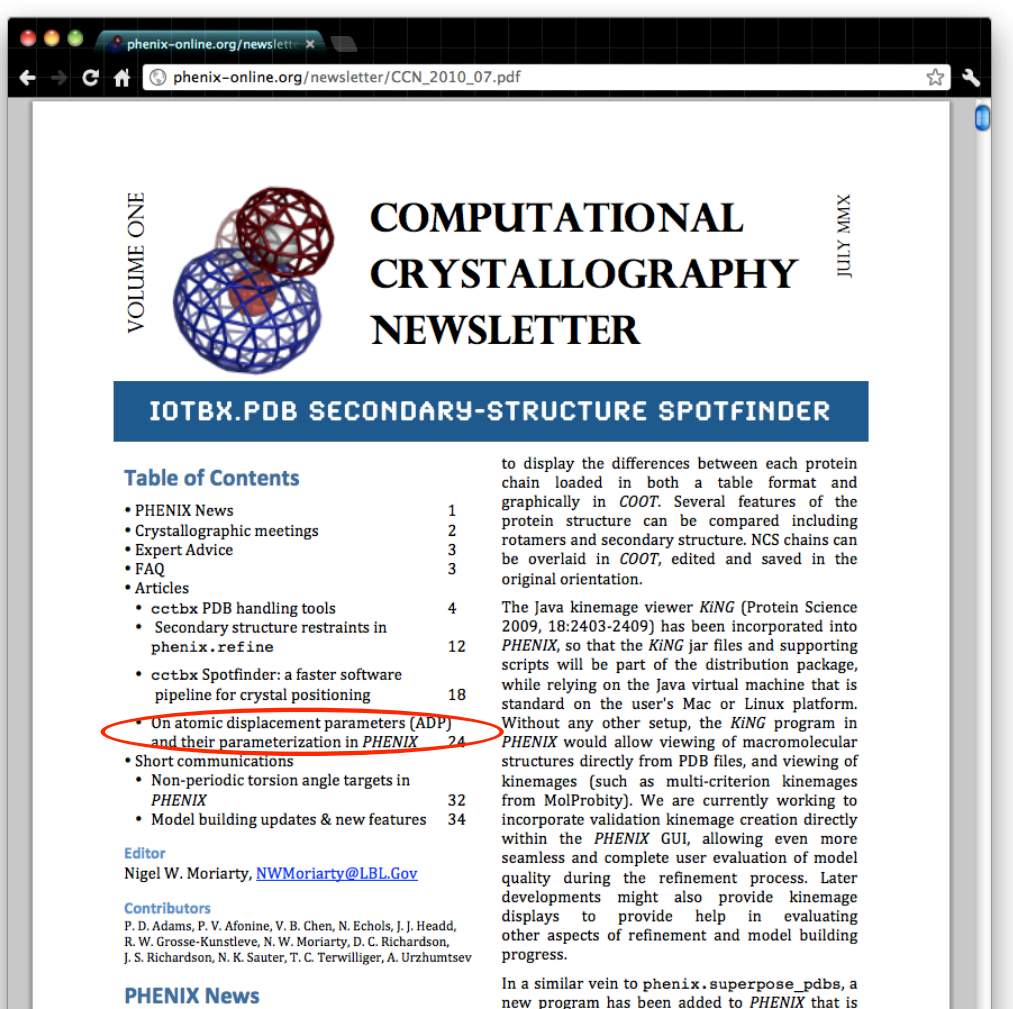

#### **New releases**

A new feature in the PHENIX GUI is designed to compare the refined structures of similar proteins. Structure comparison uses the protein sequences some of which has been implemented in eLBOW

The Computational Crystallography Newsletter (CCN) is a regularly distributed electronically via email and the PHENIX website, www.phenix-online.org/newsletter. Feature articles, meeting announcements and reports, information on research or other items of interest to computational crystallographers or crystallographic software users should be submitted to the editor at any time for consideration. Submission of text by email or word-processing files using the CCN templates is requested.

specifically designed for superposing ligands.

Superposing protein models is generally done

using the C<sub>o</sub> positions. Ligands require different

algorithms to create atomic correspondences,

1

Computational Crystallography Newsletter (2010). Volume 1, Part 1.

- Using TLS in refinement requires partitioning a model into TLS groups. This is typically done by
	- visual model inspection and deciding which domains may be considered as rigid
	- using TLSMD method

Painter & Merritt. (2006). Acta Cryst. D62, 439-450

Painter & Merritt. (2006). J. Appl. Cryst. 39, 109-111

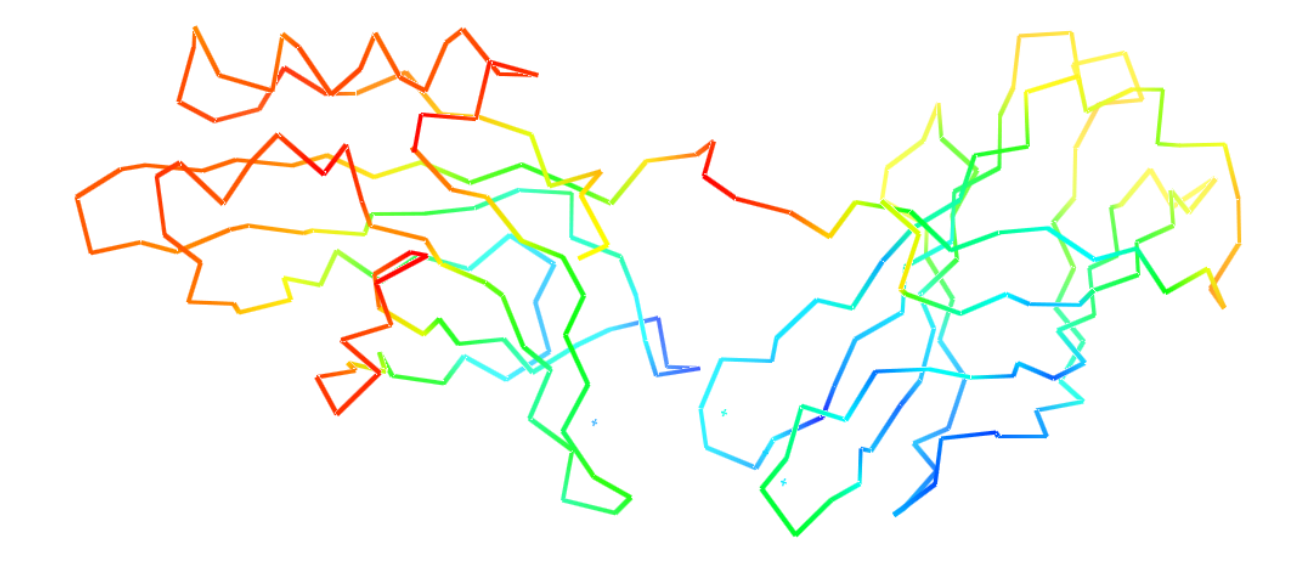

TLS contribution of an individual atom participating in a TLS group can be computed from T, L and S matrices:

 $U_{\text{TLS}} = T + ALA^t + AS + S^tA^t$ 

(20 TLS parameters per TLS group)

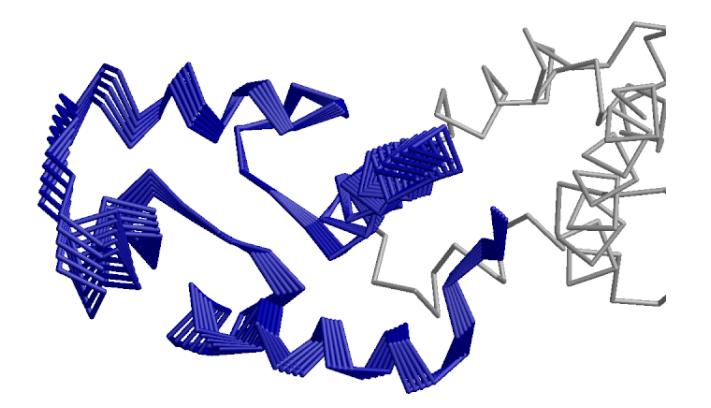

## **Methodology (TLSMD)**

- Split a model into 1, 2, 3, …, N contiguous segments.
	- If *n* is the number of residues in the chain, *m* is minimum number of residues in a segment, then the number of segments is

$$
s(n,m) = n(n+1)/2 - \sum_{i=2}^{m} (n+1-i)
$$

- For example if n=100 and m=3 (minimal number of residues so there is more "observations" than parameters), then we get 4853 possible partitions. !

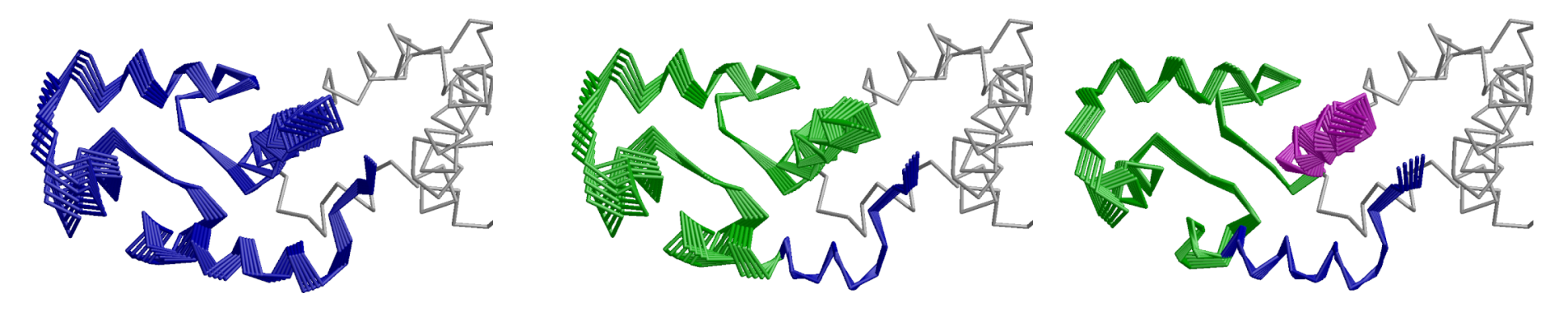

-Compute residual for all segment partitions:

$$
R = w \sum_{\text{atoms in segment}} W \bigg( \sum_{i=1}^{6} \bigg( U_{A T O M}^{i} - U_{T L S}^{i} \bigg)^{2} \bigg)
$$

## **Methodology**

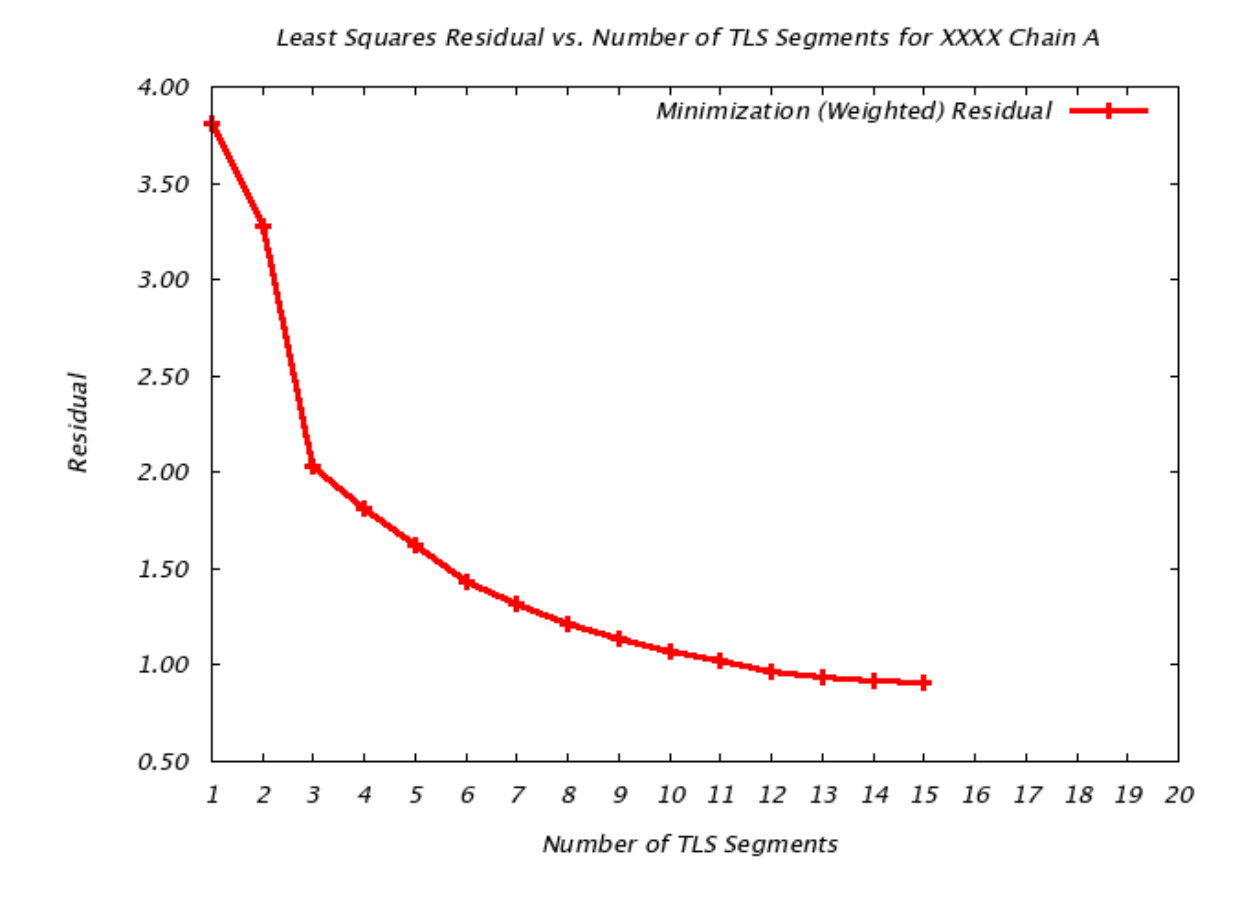

#### **Methodology**

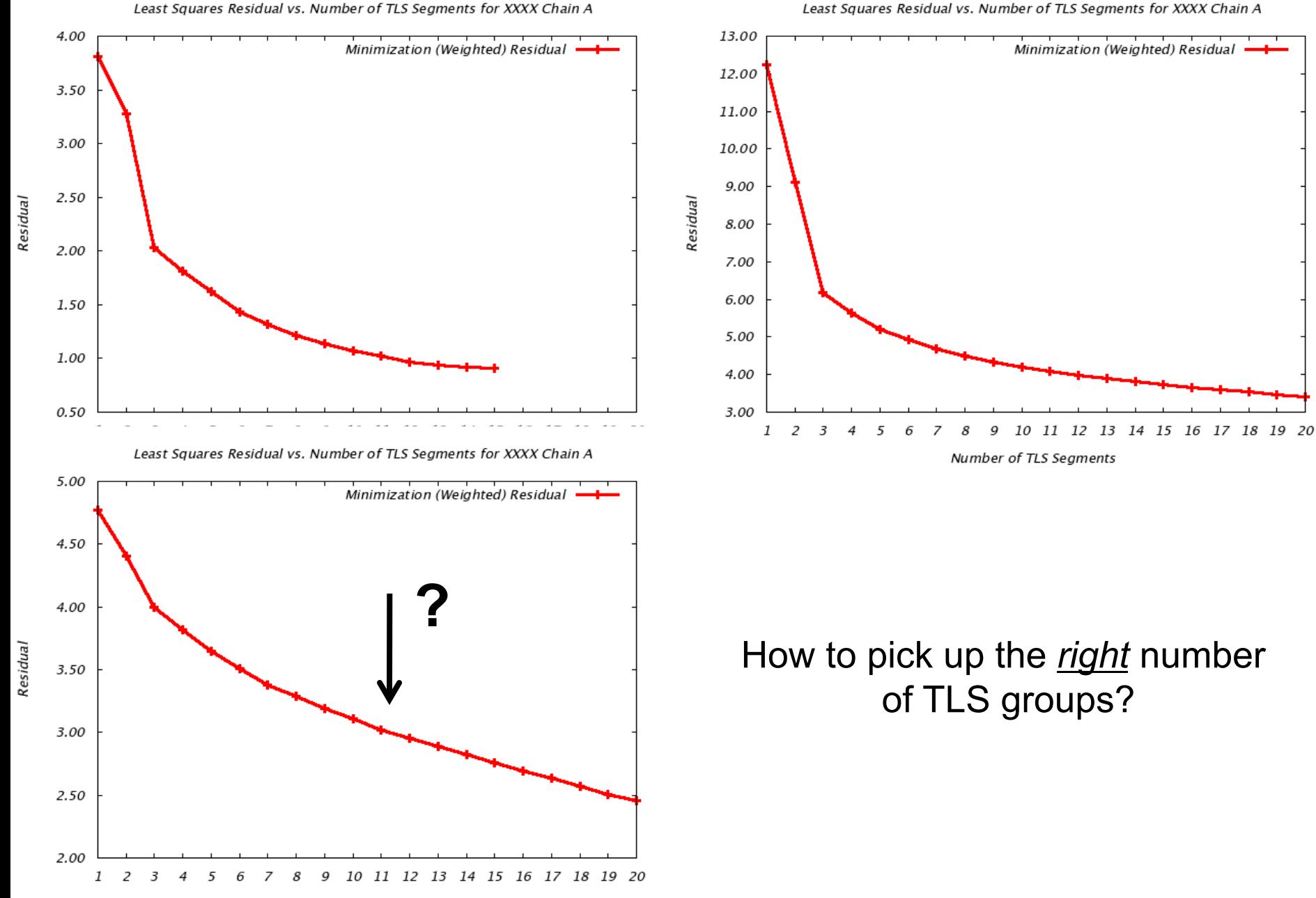

Number of TLS Segments

#### **Methodology**

Residual

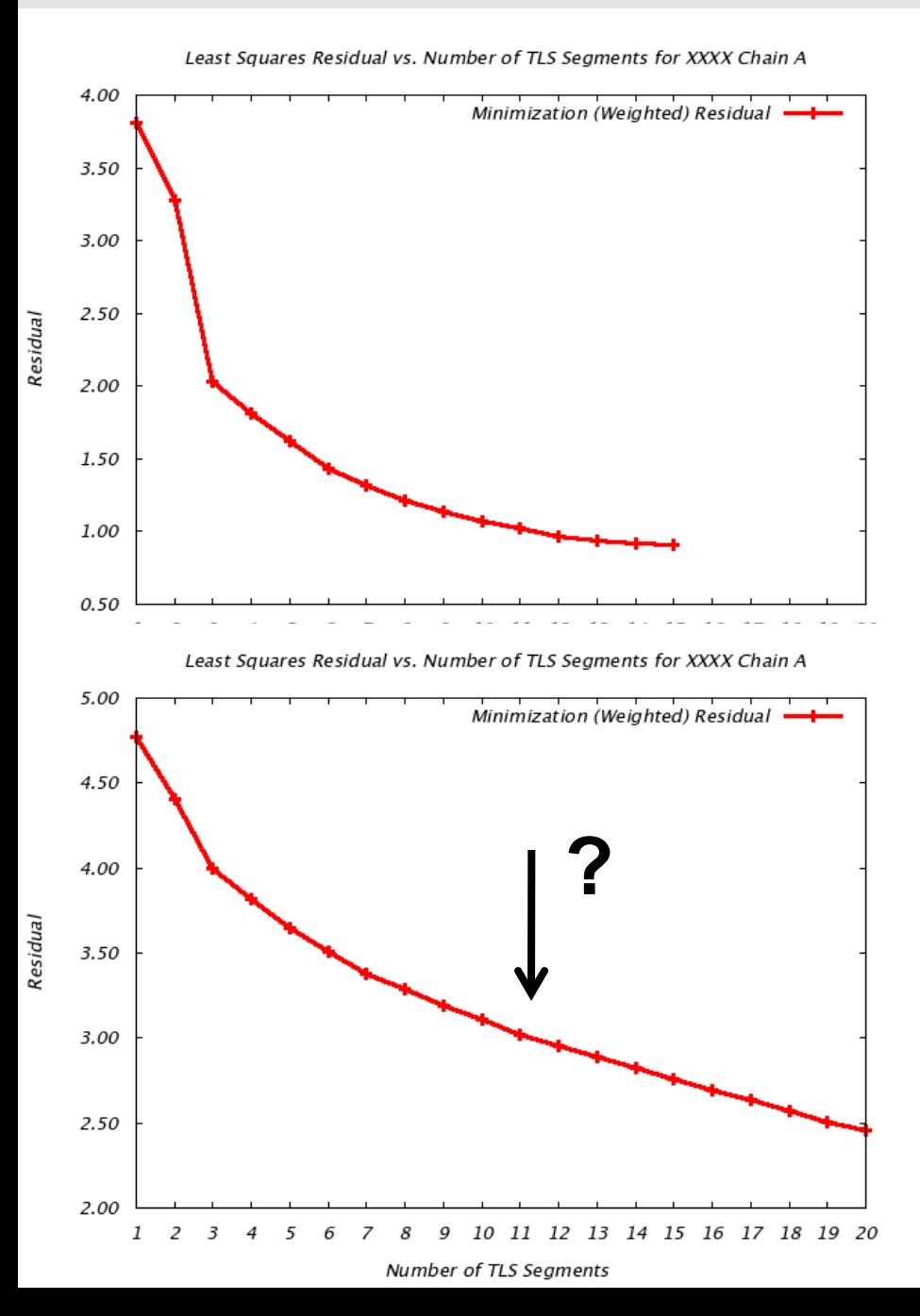

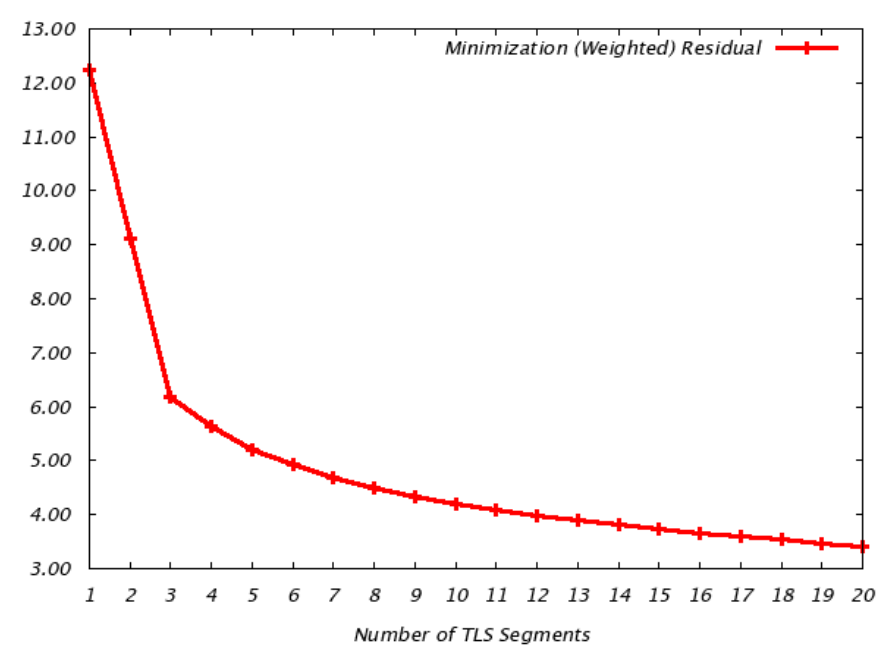

## How to pick up the *right* number of TLS groups?

## One can try all 20 or choose an arbitrary break point

Least Squares Residual vs. Number of TLS Segments for XXXX Chain A

## • **Design Goals:**

- Have it as integrated part of PHENIX system:
	- No need to run external software or use web servers (=send your data somewhere, which your policy may even not allow you to do).
	- Use it interactively as part of refinement (update TLS group assignment as model improves during refinement).
	- Make it fast
- Eliminate subjective decisions (procedure should give THE UNIQUE answer and not an array of possible choices leaving the room for subjective decisions).

## **PHENIX approach to finding TLS groups**

**Step 1**: For each chain find all secondary structure and unstructured elements

- - *Number of elements defines maximum possible number of TLS groups*
- -A secondary structure element can't be split into multiple TLS groups. Large unstructured elements, can be split into smaller pieces*.*

#### *Chain*

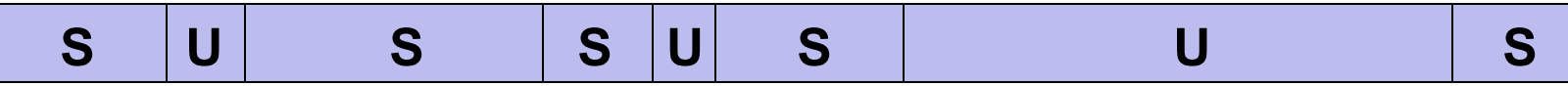

- **S** Secondary structure element
- **U**  Unstructured stretch of residues (loop)
- **Step 2**: Find all possible contiguous combinations

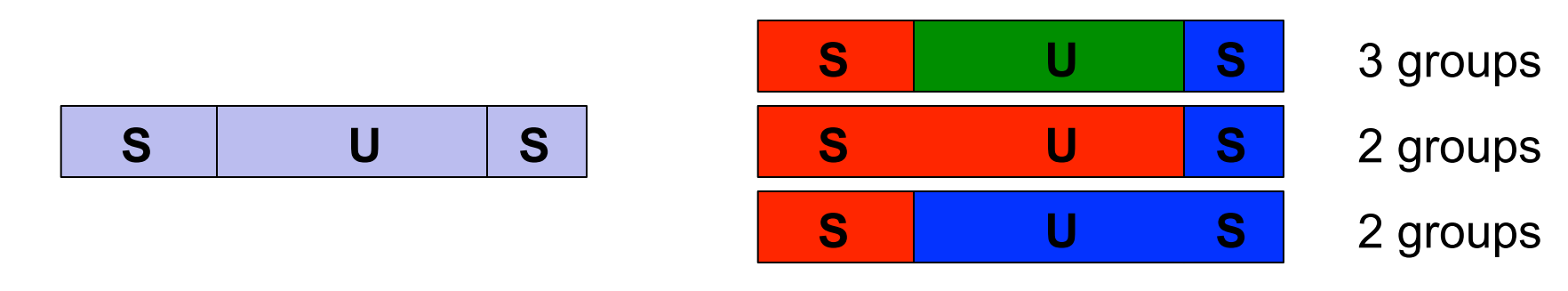

NELEMENTS : NPOSSIBLE PARTITIONS 3:3, 4:7, 5:15, 6:31, …, 10:511, …

## **PHENIX approach to finding TLS groups**

**Step 3**: For each partition fit TLS groups and compute the residual

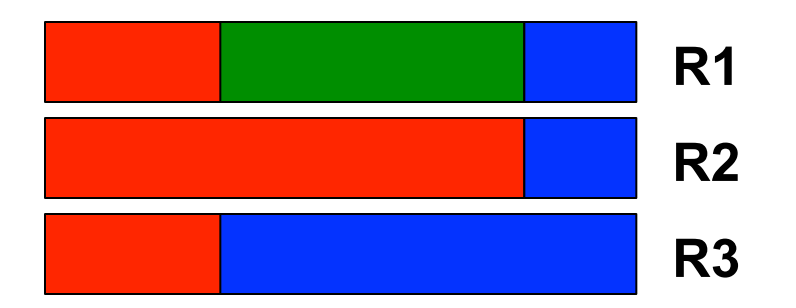

**Step 4**: Find the best fit among the groups of equal number of partitions. In this example, if **R3**<**R2**:

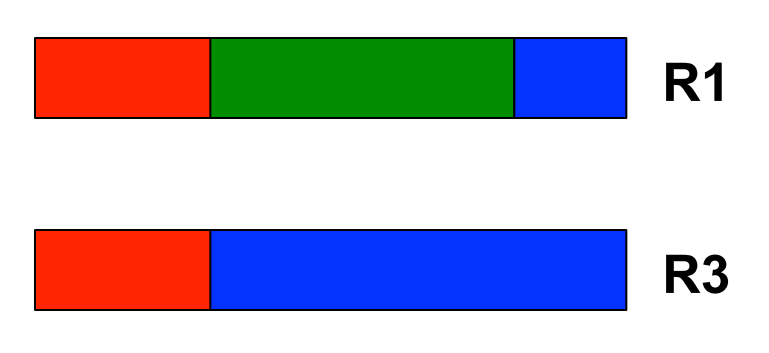

**Step 5**: Find the best partition…

- Challenge: we can't directly compare **R1** and **R3** because they are computed using different number of TLS groups (different number of parameters)

## **PHENIX approach to finding TLS groups**

## **Step 5 (continued)**: Find the best partition…

- Randomly generate a pool of partitions for each candidate, fit TLS matrices compute, average residuals, and compute score:

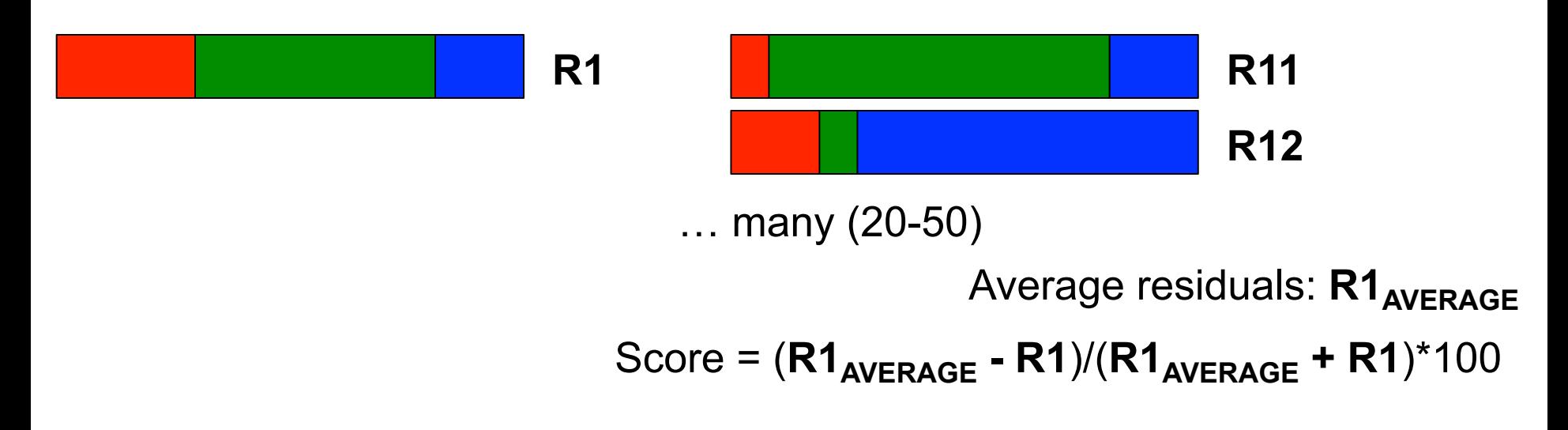

Do the same for the next candidate:

**R3** 

## **The final solution is the one that has the highest score.**

# **GroEl structure (one chain):**

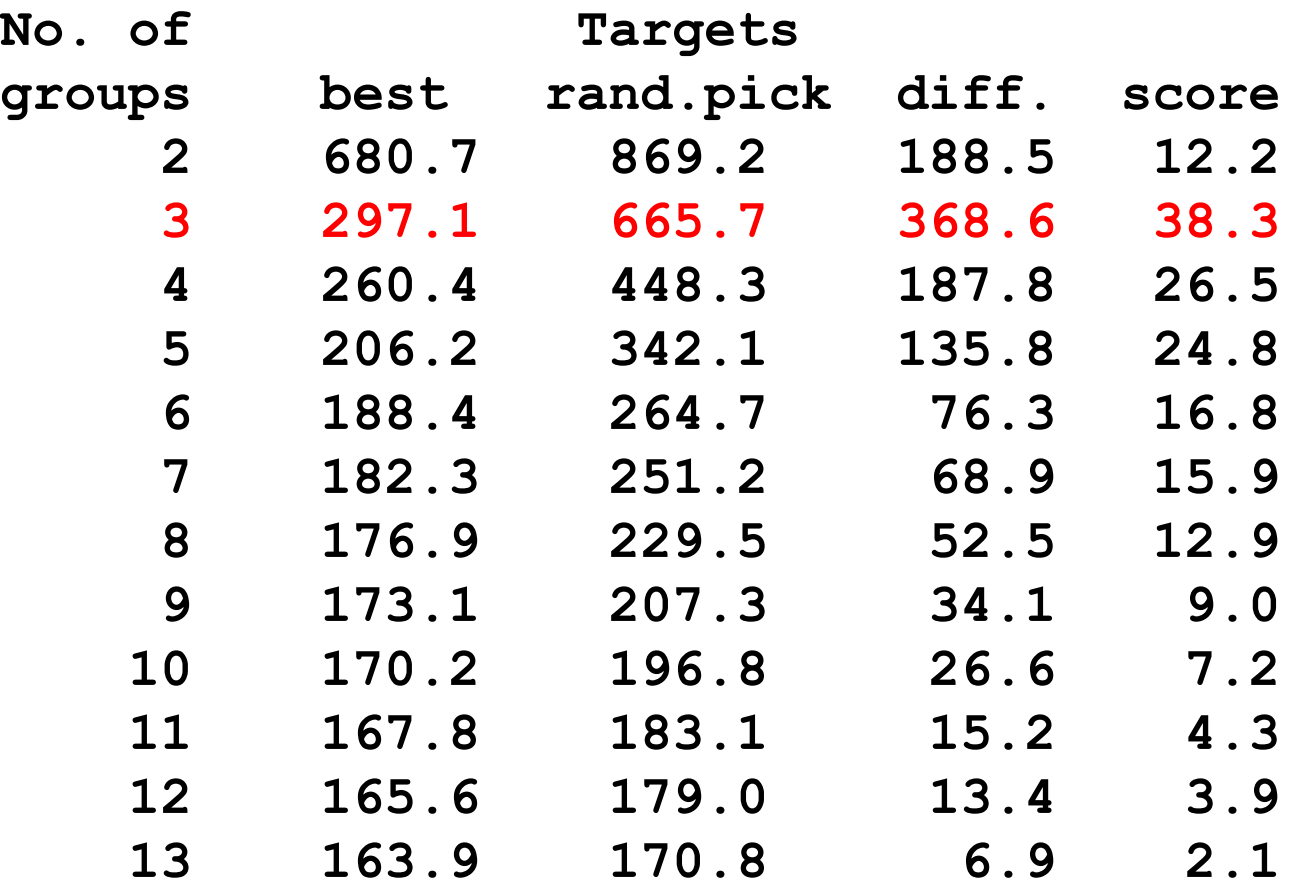

#### **Command line:**

## **phenix.find\_tls\_groups model.pdb nproc=N**

where nproc is the number of available CPUs

## **TLS groups for refinement automatically**

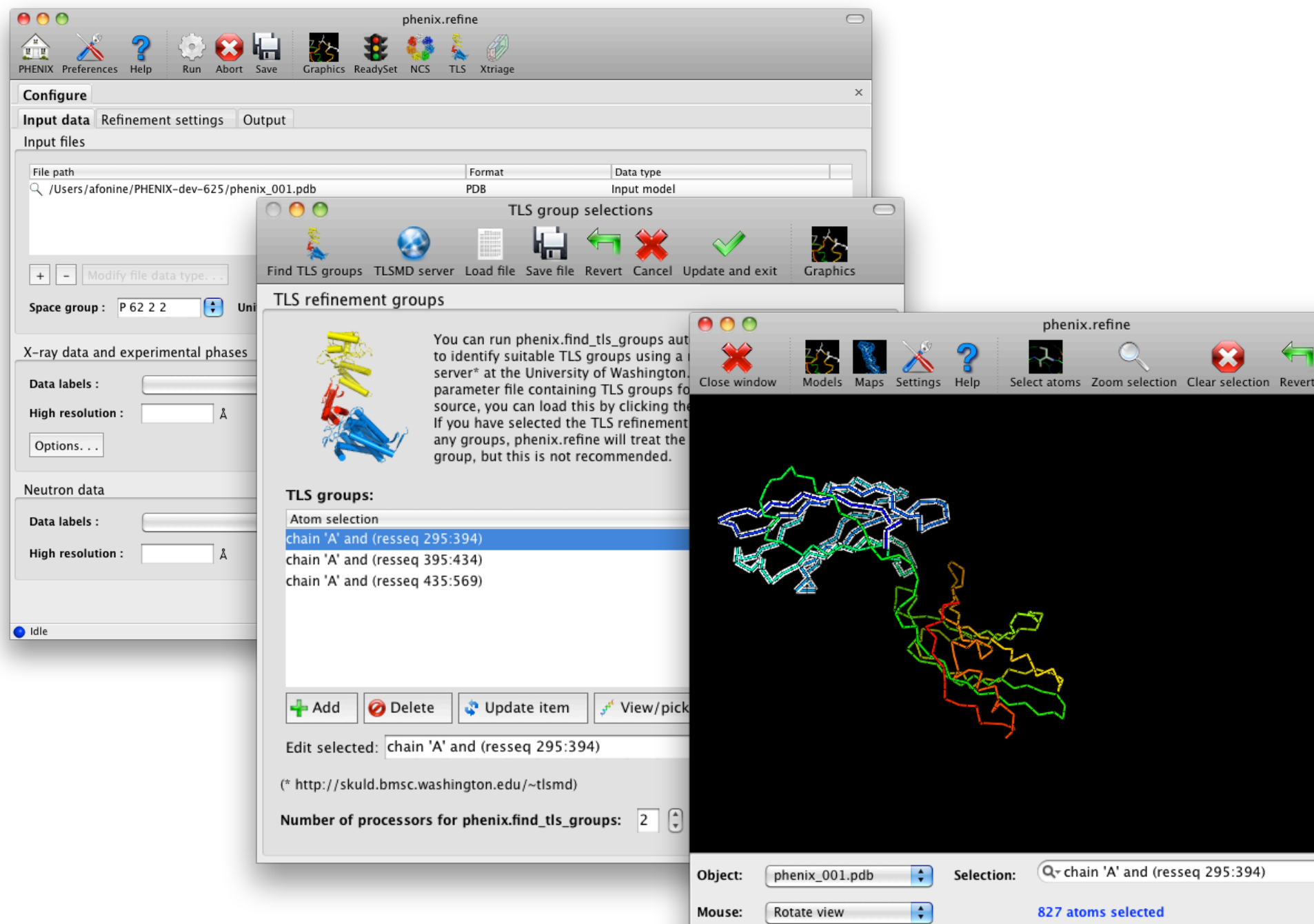

Examples:

• GroEL structure (3668 residues, 26957 atoms, 7 chains):

## **PHENIX: 135 seconds TLSMD : 3630 seconds**

(plus lots of clicking to upload/download the files and making arbitrary decisions)

• Lysozime structure: 9.5 seconds with one CPU 2.5 seconds using 10 CPUs

#### **Automatic TLS**

## ! **Why it is faster:**

- a) Use isotropic TLS model,
- b) Solve optimization problem analytically (no minimizer used)
- c) A secondary structure element cannot belong to more than one TLS group

$$
U_{\pi,s} = T_{\xi,s} + \frac{1}{3} [L_{\pi}(y^{2} + z^{2}) + L_{zz}(x^{2} + z^{2}) + L_{zz}(x^{2} + y^{2}) - \frac{2L_{12}xy - 2L_{12}xy - 2L_{13}xz - 2L_{23}yz + 254z + 252yz + 254z - 252x^{2} + 252z - 252z - 252z
$$

$$
\frac{\partial C_s}{\partial L_1} = 2 \sum (U_{TS} - U_{TS}) \cdot X = 2 \sum (U_{TS} \cdot X - U_{S0} \cdot X) = 2 \sum (U_{TS} \cdot X) - 2 \sum U_{S0} \cdot X = 2 \sum (U_{TS} \cdot X) + P_X
$$
\n
$$
= 2 \sum (U_{TS} \cdot X) - 2 \sum U_{S0} \cdot X = 2 \sum (U_{TS} \cdot X) + P_X
$$
\n
$$
\frac{\partial C_s}{\partial L_{22}} = 2 \sum (U_{TS} \cdot X) + P_X
$$
\n
$$
\frac{\partial C_s}{\partial L_{33}} = 2 \sum (U_{TS} \cdot X) + P_X
$$
\n
$$
\frac{\partial C_s}{\partial L_{33}} = 2 \sum (U_{TS} \cdot X) + P_X
$$
\n
$$
\frac{\partial C_s}{\partial S_1} = \sum (U_{TS} \cdot R) + P_X
$$
\n
$$
\frac{\partial C_s}{\partial S_2} = \sum (U_{TS} \cdot R) + P_X
$$
\n
$$
\frac{\partial C_s}{\partial L_{33}} = 2 \sum (U_{TS} \cdot W) + P_X
$$
\n
$$
\frac{\partial C_s}{\partial S_3} = \sum (U_{TS} \cdot U_{TS}) + P_X
$$
\n
$$
\frac{\partial C_s}{\partial T_{TS}} = 2 \sum (U_{TS} \cdot V) + P_X
$$
\n
$$
\frac{\partial C_s}{\partial T_{TS}} = 2 \sum (U_{TS} \cdot U_{TS}) \cdot 1 = 2 \sum_{\text{atrons}} (U_{TS} - U_{TS})
$$

 $\frac{1}{\sqrt{1150}}$ <br> $\frac{1}{\sqrt{1150}}$  +  $x^2$  L<sub>11</sub> +  $x^2$  L<sub>22</sub> +  $x^2$  L<sub>33</sub> +  $x^2$  L<sub>33</sub> +  $x^2$  L<sub>34</sub> +  $x^2$  L<sub>34</sub> +  $x^2$  L<sub>34</sub> +  $x^2$  C<sub>3</sub> +  $x^2$  C<sub>3</sub> +  $x^2$  C<sub>3</sub> +  $x^2$  C<sub>3</sub> +  $x^2$  C<sub>3</sub> +  $x^2$  C<sub>3</sub> +  $x^2$  C<sub>3</sub>  $U_{\pi\xi}$ ,  $X = \chi T_{150} + \chi^2 L_{11} + \chi^3 L_{22} + \chi^2 L_{33} + \chi^4 V L_{13} + \chi^7 V_{143} + \chi^8 V_{153} + \chi^8 V_{165} + \chi^8 V_{27} + \chi^9 V_{186} + \chi^8 V_{166} + \chi^9 V_{147} + \chi^8 V_{153} + \chi^9 V_{165} + \chi^8 V_{165} + \chi^8 V_{166} + \chi^8 V_{167} + \chi^9 V_{167} + \chi^9 V_{167} + \chi^9$  $V_{\pi_5}$ ,  $V = V_{\pi_6} + V_{\pi_6} + V_{\pi_7} + V_{\pi_8} + V_{\pi_9} + V_{\pi_9} + V_{\pi_1} + V_{\pi_1} + V_{\pi_1} + V_{\pi_2} + V_{\pi_3} + V_{\pi_4} + V_{\pi_5} + V_{\pi_6} + V_{\pi_7} + V_{\pi_8} + V_{\pi_9} + V_{\pi_1} + V_{\pi_2} + V_{\pi_3} + V_{\pi_4} + V_{\pi_5} + V_{\pi_6} + V_{\pi_7} + V_{\pi_7} + V_{\pi_7}$  $U_{\tau L_5}$ .  $I = 2T_{i50} + 2xL_1 + 2YL_{22} + 2L_{33} + xW_{12} + 2YL_{13} + xL_{13} + 2YL_{23} + 2YL_{13} + 2YL_{13} + 2YL_{13} + 2YL_{13} + 2YL_{13} + 2YL_{13} + 2YL_{13} + 2YL_{13} + 2YL_{13} + 2YL_{13} + 2YL_{13} + 2YL_{13} + 2YL_{13} + 2YL_{13} + 2YL_{13} + 2YL_{1$  $U_{\text{TLS}}$   $V = V_{\text{lig}} + W_{\text{lig}} + W$  $V_{TL_5}N = V_{169} + V_{161} + V_{142} + V_{243} + V_{145} + V_{145} + V_{145} + V_{155} + V_{165} + V_{175} + V_{185} + V_{195} + V_{116} + V_{116} + V_{127} + V_{136} + V_{146} + V_{156} + V_{167} + V_{176} + V_{187} + V_{197} + V_{197} + V_{197} + V_{197} + V_{197} + V_{197} + V_{197} + V_{197} + V_{197} + V_{$  $0_{\pi L_5}$ N = V<sub>116</sub> + V x L<sub>11</sub> + V 1 L<sub>22</sub> + 1 3,<br>
V<sub>115</sub> · T = T<sub>115</sub> + T x L<sub>11</sub> + T Y L<sub>22</sub> + T 2 L<sub>33</sub> + T W L<sub>12</sub> + T V L<sub>13</sub> + T <sup>2</sup> L<sub>23</sub> + S<sup>2</sup> S<sub>1</sub> + SR · S<sub>2</sub> + SR · S<sub>2</sub><br>
11. . . . S = ST<sub>150</sub> + SX L<sub>11</sub> + S

## **7 more pages …**

#### **ADP refinement: what goes into PDB**

*phenix.refine outputs TOTAL B-factor (iso- and anisotropic):* 

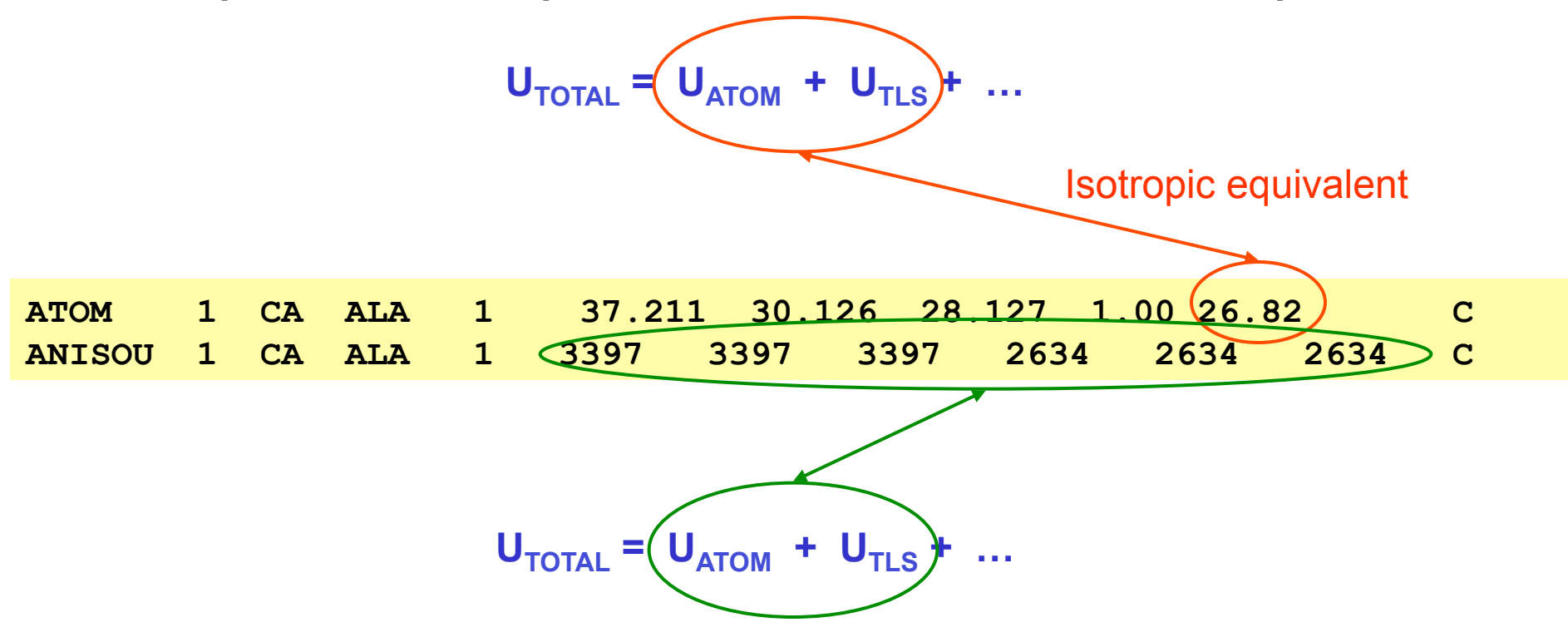

Atom records are self-consistent:

 $\checkmark$  Straightforward visualization (color by B-factors, or anisotropic ellipsoids)

 $\checkmark$  Straightforward computation of other statistics (R-factors, etc.) – no need to use external helper programs for any conversions.

**ADP refinement: example** 

**Synaptotagmin refinement at 3.2 Å**

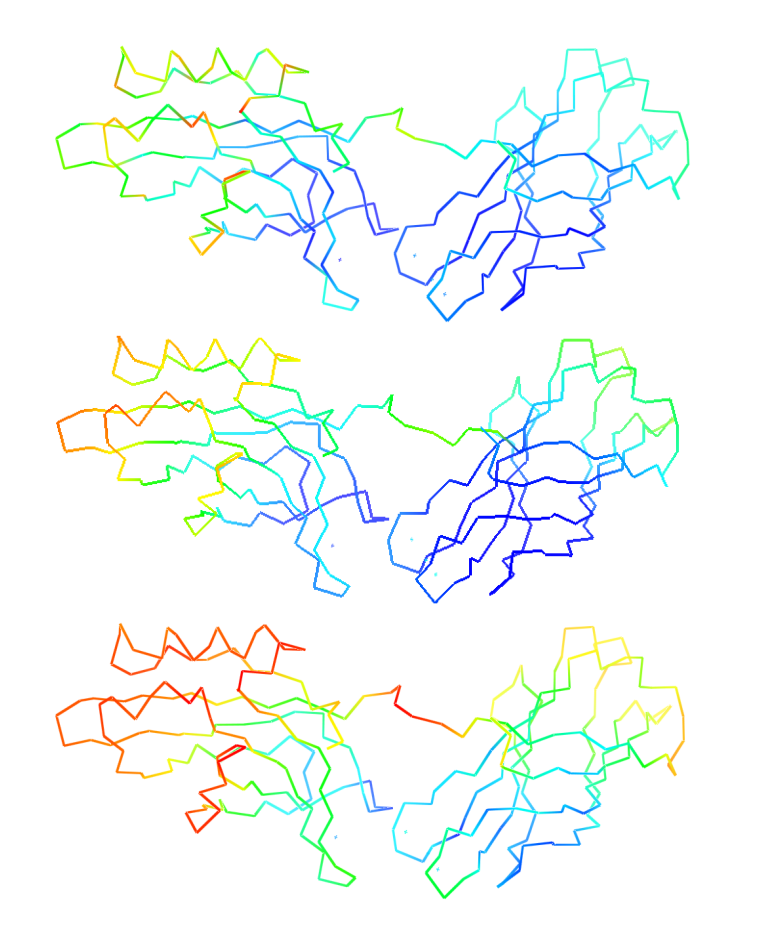

**Original refinement (PDB code: 1DQV)**  *R-free = 34 % R = 29 %* 

**PHENIX – Isotropic restrained ADP**  *R-free = 28 % R = 23 %* 

**PHENIX – TLS + Isotropic ADP**  *R-free = 25 %*   $R = 20\%$ 

**9% improvement in both Rwork and Rfree !** 

**TLS groups determined automatically…**